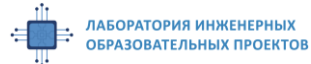

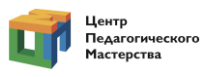

## **7-8 классы «Отражение».**

Поле представляет собой белое основание с нанесенными линиями черного цвета шириной 2 см. На полигоне установлены 5 объектов - кольца, высотой 25,2 мм, диаметром 76,2 мм, с внутренним диметром 50,8 мм).

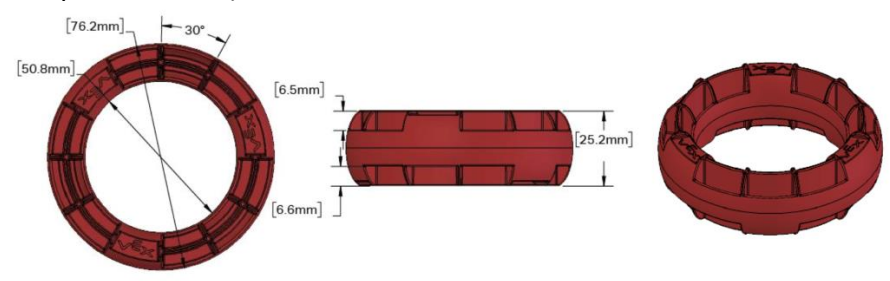

Все объекты установлены на боковых линиях, с разных сторон от центральной оси. Точное расположение становится известно непосредственно перед попыткой.

## **Задача**

Робот должен в автономном режиме переместить все элементы симметрично относительно центральной оси.

Необходимо перенести кольца так, чтобы каждое кольцо оказалось на противоположной стороне и расстояние от оси до кольца не изменилось. Кольцо должно располагаться в соответствующей области размещения.

Известно, что есть кольца, установленные неверно – между штатными местами (возможна установка на расстоянии 22,5 и 37,5 см от центральной линии). Такие кольца необходимо перенести в последнюю от центра область размещения с противоположной стороны. Точное количество таких колец станет известно непосредственно перед попыткой.

После завершения задания роботу необходимо финишировать в противоположном от старта квадрате.

*Максимальное время на выполнение задания – 2 минуты. Максимальные размеры робота на старте – 30 х 30 х 30 см.* 

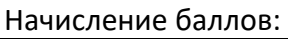

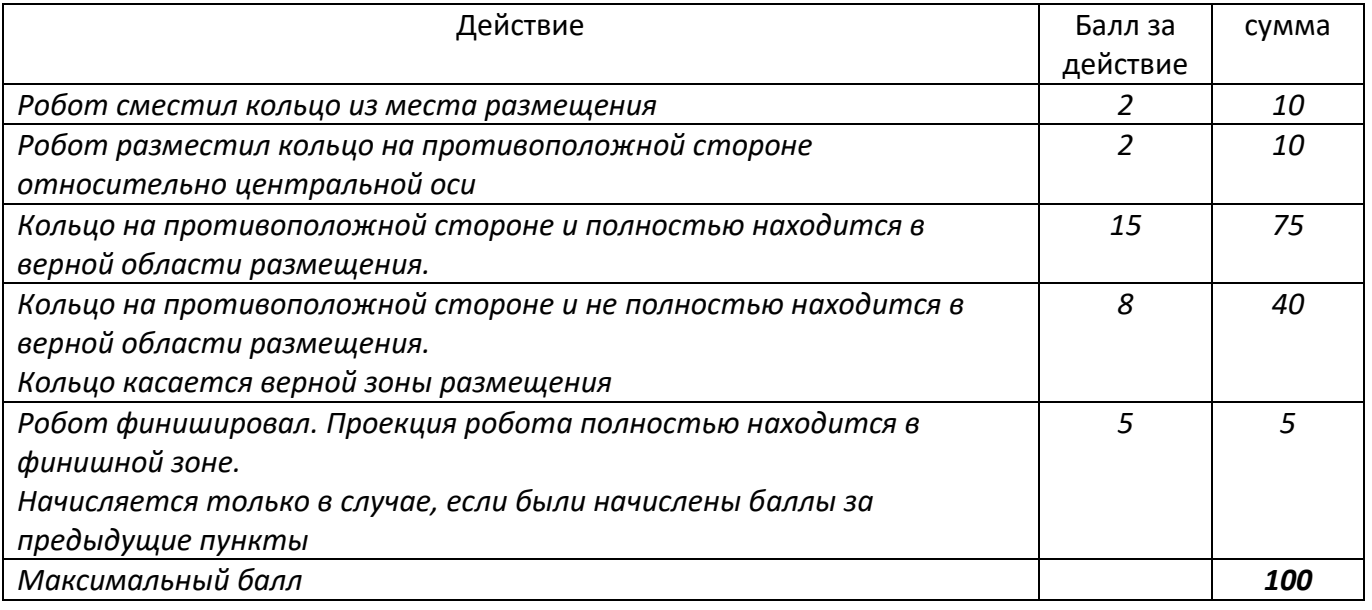

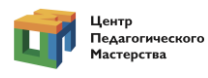

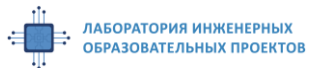

## Пример поля

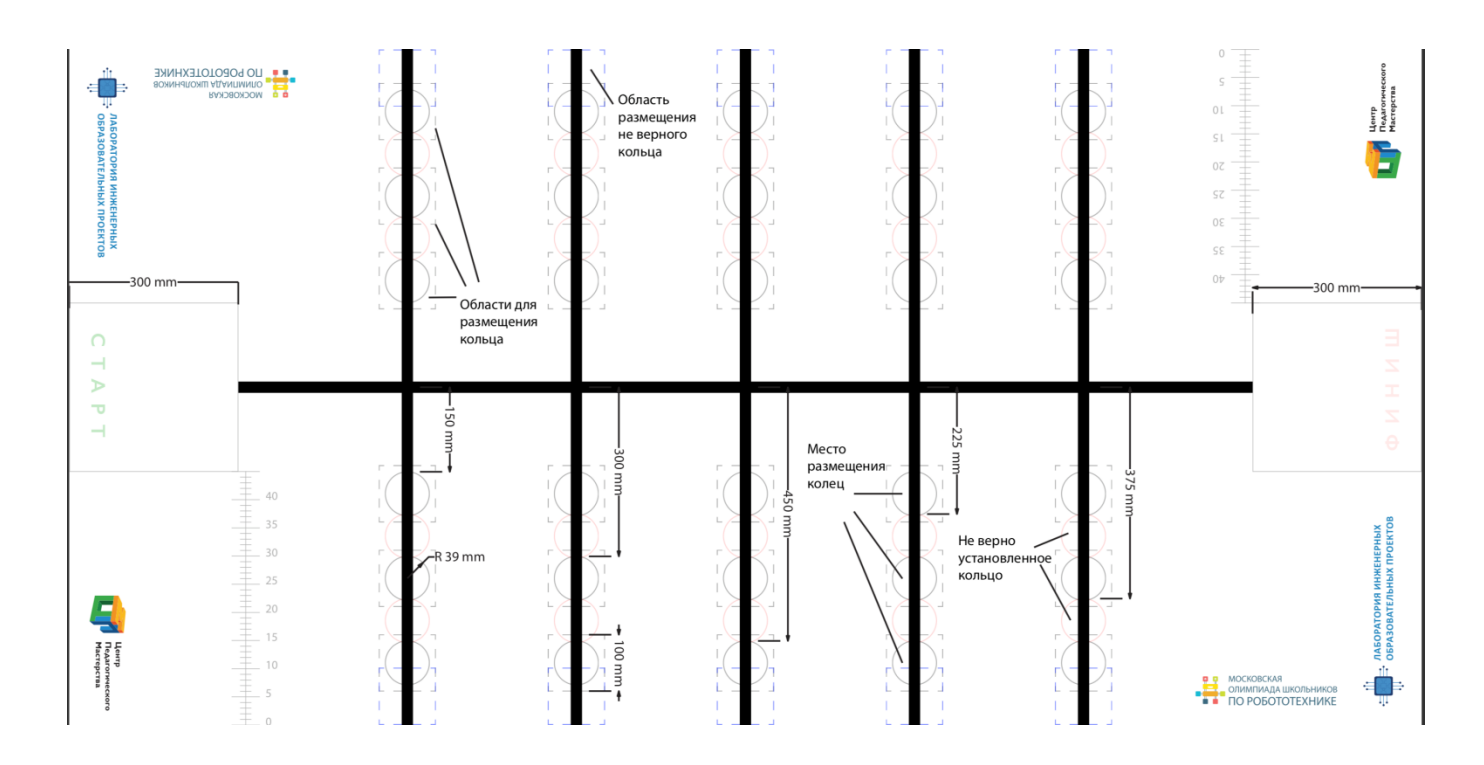

## Пример выполнения задания

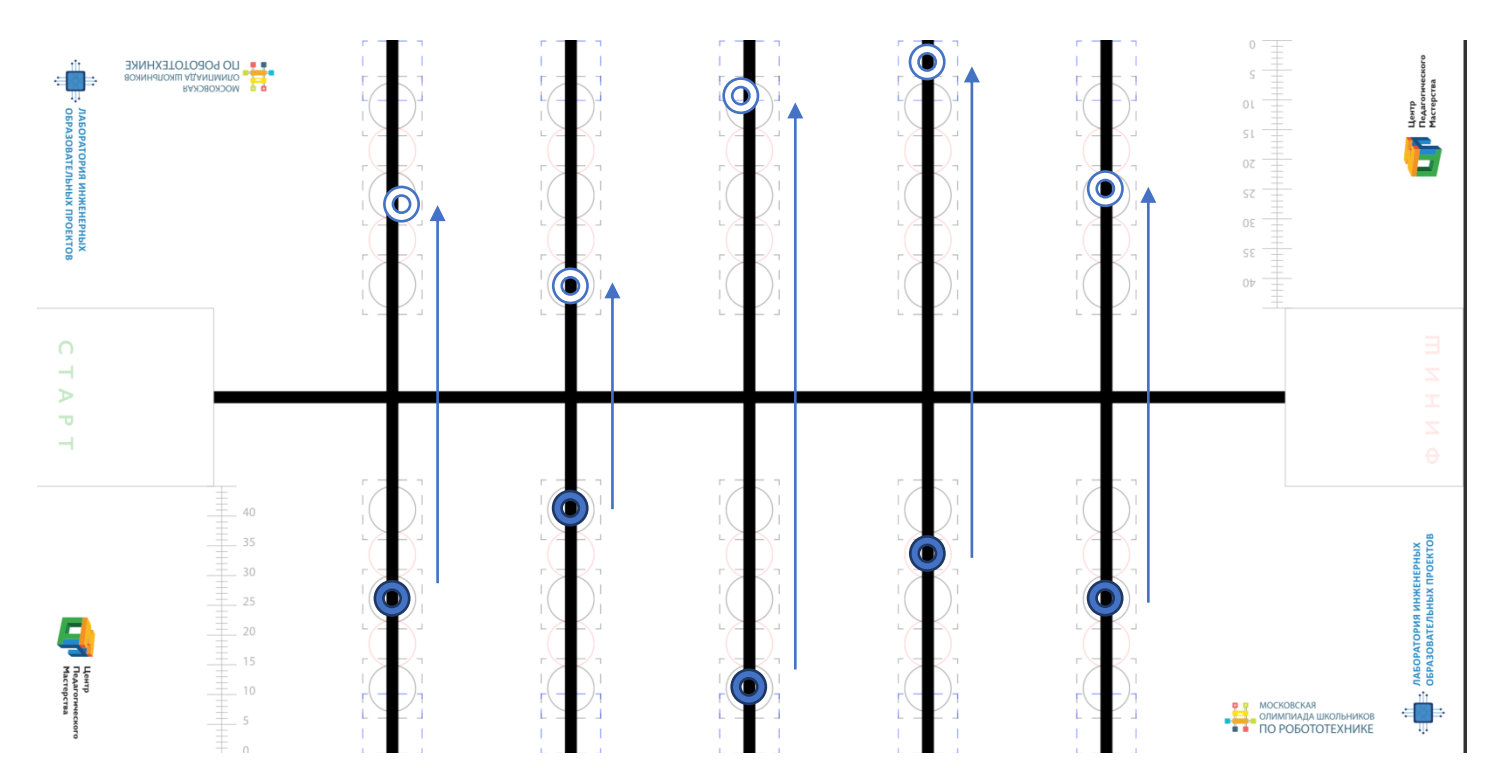